#### МУНИЦИПАЛЬНОЕ БЮДЖЕТНОЕ ОБЩЕОБРАЗОВАТЕЛЬНОЕ УЧРЕЖДЕНИЕ «СРЕДНЯЯ ШКОЛА №23 С УГЛУБЛЕННЫМ ИЗУЧЕНИЕМ ИНОСТРАННЫХ ЯЗЫКОВ» (МБОУ «СШ №23 С УИИЯ»)

Принято на заседании педагогического совета МБОУ «СШ №23 с УИИЯ» протокол № 1 от 31.08.2022г.

Согласовано председатель Управляющего Совета МБОУ «СШ №23 с УИИЯ» Д.Н.Нейман протокол № 1 от 31.08.2022г.

Утверждаю Директор МБОУ «СШ №23 с УИИЯ» \_\_\_\_\_\_\_\_\_С.А. Строчинский приказ № 594 от 31.08.2022г.

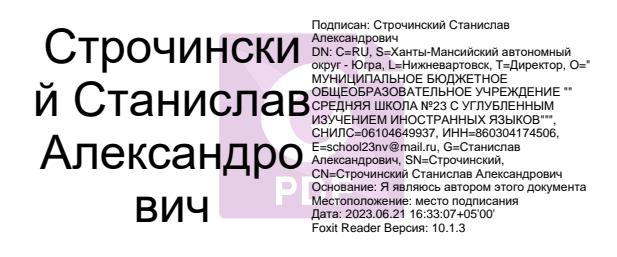

### ПОЛОЖЕНИЕ

 о ведении электронного журнала и электронного дневника в МБОУ «СШ №23 с УИИЯ»

### **1. Общие положения**

- 1.1. Данное Положение разработано в МБОУ «СШ №23 с УИИЯ» (далее школа) на основании действующего законодательства РФ о ведении документооборота и учета учебно-педагогической деятельности, в частности:
- Постановление 4 июня 2019 года 178-п «О государственной информационной системе  $\sim$ Ханты-Мансийского автономного округа – Югры «Цифровая образовательная платформа Ханты-Мансийского автономного округа – Югры (ГИС Образование Югры)»
- Федерального закона Российской Федерации от 27 июля 2006г. №152-ФЗ «О  $\equiv$ персональных данных»;
- Федеральный закон 29 декабря 2012 г. №273-ФЗ «Об образовании в Российской  $\mathbf{r}$ Федерации» (ст. 13, ст. 16)
- Письма Федерального агентства по образованию от 29 июля 2009г. №17-110 «Об  $\mathbf{r}$ обеспечении защиты персональных данных»;
- Письма Министерства Образования и Науки РФ от 13.08.2002г. №01-51-088ин «О6  $\sim$ организации использования информационных и коммуникационных ресурсов в общеобразовательных учреждениях»;
- Федерального закона Российской Федерации от 27 июля 2006г. №149-ФЗ «Об  $\sim$ информации, информационных технологиях и о защите информации»;
- Постановления Правительства Российской Федерации от 17 ноября 2007г. №781 «Об утверждении Положения об обеспечении безопасности персональных данных при их обработке в информационных системах персональных данных».
- 1.2. Электронным классным журналом/электронным дневником в школе является Цифровая образовательная платформа Ханты-Мансийского автономного округа – Югры (далее ГИС Образование Югры)» (https://cop.admhmao.ru/), включающий базу данных и средства доступа работы с ней.
- 1.3. Данное Положение устанавливает единые требования по ведению электронного классного журнала/электронного дневника (далее ЭЖ/ЭД)
- 1.4. Электронный журнал является государственным нормативным документом. Ведение электронного журнала является обязательным для каждого учителя-предметника и классного руководителя.
- 1.5. ЭЖ/ЭД школы служат для решения следующих задач:
- Внедрение единой цифровой образовательной среды.
- Реализацию образовательных программ с применением электронного обучения и дистанционных образовательных технологий.
- Информационно-методическую поддержку предоставления общедоступного и  $\sim$ бесплатного начального общего, основного общего, среднего общего образования по основным общеобразовательным программам в школе.
- Автоматизированную поддержку управления образовательной деятельностью.
- Сбор, передачу, анализ и обобщение данных, необходимых для мониторинга образовательной деятельности.
- Дистанционное взаимодействие участников образовательной деятельности.
- Доступ к информации всем субъектам образовательной деятельности.
- Унификацию и оптимизацию работы в образовательной деятельности.
- Реализацию возможности экспериментальной и инновационной деятельности в сфере and the образования.
- Предоставление государственных и муниципальных услуг.
- Информационное взаимодействие с государственными информационными системами  $\sim$ посредством единой системы межведомственного электронного взаимодействия.
- Безопасность персональных данных в соответствии с требованиями к защите персональных данных, установленными законодательством Российской Федерации.
- 1.6. Пользователями ЭЖ/ЭД являются: администрация школы, учителя, классные руководители, обучающиеся и родители (законные представители).
- 1.7. Категорически запрещается допускать учащихся к работе с ЭЖ /ЭД.
- 1.8. Поддержание информации, хранящейся в базе данных ЭЖ /ЭД, в актуальном состоянии является обязательным.
- 1.9. Ответственность за соответствие результатов учета действующим нормам и, в частности, настоящему положению и локальным актам, несет директор школы.
- 1.10. Срок данного Положения не ограничен. Положение действует до принятия нового.

### 2. **Правила и порядок работы с электронным классным журналом**

- *2.1.* ГИС Образование Югры доступна с любого компьютера, подключенного к сети Интернет, по адресу https://cop.admhmao.ru/. Доступ пользователям (педагоги, классные руководители, администрация, родители и обучающиеся) осуществляется посредством Авторизации (ввода персональных реквизитов доступа) в электронном журнале через портал госуслуг. *ВНИМАНИЕ! Проверьте, указан ли Ваш СНИЛС в разделе «Мои данные» на портале госуслуг. Если он не указан, доступ осуществляться не будет. У детей до 14 лет на портале госуслуг должны быть подтверждены e-mail или телефон.*
- 2.2. Педагоги, классные руководители, администрация получают доступ у администратора ЭЖ/ЭД школы после предоставления СНИЛСа.
- 2.3. Классные руководители своевременно заполняют журнал и следят за достоверностью данных об обучающихся в соответствии с инструкцией, ведут переписку с родителями (законными представителями) (Приложение № 1.)
- 2.4. Педагоги аккуратно и своевременно заносят данные об учебных программах и их прохождении, об успеваемости и посещаемости обучающихся, домашних заданиях в соответствии с инструкцией. (Приложение № 2).
	- Внесение в ЭЖ/ЭД информации о домашнем задании должно производиться в  $\mathbf{r}$ день проведения занятия. Задание должно вноситься в журнал не позднее, чем в 16 ч. 00 мин. в день проведения урока.
	- Оценки за работу на уроке должны быть выставлены в ЭЖ/ЭД в течение текущего  $\sim$ учебного дня с указанием типа оценки. В исключительных случаях (кратковременный сбой в работе системы, техническая неисправность и т.д.) допускается выставление оценки не позже 2 рабочих дней после проведения урока.
	- В целях выполнения практической части образовательной программы в случае отсутствия обучающегося на уроке в день проведения контрольной, практической или лабораторной работы, пропущенная работа может выполняться обучающимся во время дополнительных занятий по предмету или на другом уроке, на котором присутствует обучающийся.
- 2.5. Заместители директора осуществляют периодический контроль за ведением электронного журнала.
- 2.6. Все пользователи ЭЖ/ЭД несут ответственность за сохранность своих персональных реквизитов доступа. **ЗАПРЕЩАЕТСЯ сохранять персональные реквизиты доступа (логины, пароли, номера телефонов) на автоматизированных рабочих местах школы.**
- 2.7. Классные руководители своевременно следят за актуальностью данных об учащихся.
- 2.8. Родителям обучающихся доступна для просмотра информация об успеваемости, посещаемости и расписании только своего ребёнка, а также информация о событиях школы как внутри класса, так и общего характера.
- 2.9. В 1-х классах оценки, домашнее задание в электронный журнал по учебным предметам не ставятся. Ведется только учет присутствия, отсутствия, движение учащихся, запись тем уроков, осуществляется общение учителя с родителями.

### 2.10. **Выставление четвертных (полугодовых), годовых и итоговых оценок:**

- Четвертные (полугодовые), годовые оценки должны быть выставлены в ЭЖ/ЭД за 2 учебных дня до окончания отчетного периода.
- Четвертные (полугодовые) оценки выставляются на основе оценки обучающегося по предмету за отчетный учебный период. При этом оценка округляется согласно общим математическим правилам:

2.0- 2.49 - 
$$
\langle 2 \rangle
$$
 2.50 - 3.49 -  $\langle 3 \rangle$ 

$$
3.50 - 4.49 - \langle 4 \rangle \qquad 4.49 - 5.0 - \langle 5 \rangle.
$$

- 2.11. Обязательной фиксации в ЭЖ/ЭД подлежат следующие виды учебной деятельности: административные контрольные работы всех уровней (если иное не предусмотрено вышестоящими органами управления образованием и (или) мониторинга качества знаний), контрольные, практические, лабораторные работы, сочинения, диктанты, работы по развитию речи и пр., предусмотренные календарнотематическим планом по предмету.
- 2.12. В случае наличия у обучающегося медицинской справки, освобождающей его от занятий по физической культуре, проводится оценивание теоретических знаний по предмету.
- 2.13. Родители имеют доступ только к собственным данным и используют электронный журнал для его просмотра и ведения переписки в соответствии с инструкцией. (Приложение №3)

### 3. **Права, ответственность**

- 3.1. Пользователи имеют право доступа к электронному журналу ежедневно и круглосуточно.
- 3.2. Все пользователи имеют право на своевременные консультации по вопросам работы с электронным журналом.
- 3.3. Классные руководители имеют право информировать родителей о состоянии успеваемости и посещаемости их детей через отчеты, сформированные на основе данных электронного журнала.
- 3.4. Классные руководители несут ответственность за актуальность списков классов и информации об обучающихся и их родителях.
- 3.5. Учителя несут ответственность за ежедневное и достоверное заполнение оценок и отметок о посещаемости обучающихся.
- 3.6. В случае невыполнения данного Положения администрация оставляет за собой право выносить:
	- устное замечание с письменным объяснением причины не заполнения электронного журнала,
	- выговор без занесения в трудовую книжку (приказ о нарушении должностных обязанностей, касающихся заполнения электронного дневника),
	- административное нарушение с занесением в трудовую книжку.
- 3.7. Ответственное лицо, назначенное приказом директора, несет ответственность за техническое функционирование ЭЖ/ЭД.
- 3.8. Все пользователи несут ответственность за сохранность своих реквизитов доступа.

## **4. Обязанности.**

### **Заместители директора школы по УР:**

- 1. Организует передачу необходимой информации администратору для заполнения электронного журнала по педагогам, учебному процессу не позднее 5 сентября текущего года.
- 2. Сообщает администратору об изменениях, происходящих в списочном составе педагогов, классов, образовательном процессе в течение учебного года.
- 3. Сообщает диспетчеру по расписанию об изменениях, происходящих в списочном составе педагогов, классов, расписании уроков, образовательном процессе в течение учебного года.
- 4. Отвечает за достоверность и своевременность передаваемой информации администратору электронного журнала.
- 5. Осуществляет периодический контроль за ведением ЭЖ/ЭД педагогами, а именно: своевременное выставление текущих, промежуточных и итоговых оценок, накопляемость оценок, запись тем уроков и домашнего задания, прохождение программы, объективность выставления итоговых оценок, запись замены уроков, выполнения графика контрольных работ.
- 6. По окончании учебного года получает оформленные копии электронных журналов на бумажном носителе от классных руководителей, проводит проверку.
- 7. Передает бумажные копии электронных журналов секретарю школы дальнейшего хранения.
- 8. Несет ответственность за сохранность своих реквизитов доступа, исключающую подключение посторонних.

### **Делопроизводитель (секретарь) школы:**

- 1. Для формирования списка классов ведет электронные личные дела учащихся в Цифровой образовательной платформе ХМАО-Югра «Зачисление» (https://cop1.admhmao.ru/).
- 2. Передает администратору ЭЖ/ЭД информацию для внесения текущих изменений по составу контингента педагогов, учащихся (еженедельно), персональным данным.
- 3. По окончании учебного периода получает от заместителей по УР бумажные копии электронных журналов архивирует (нумерует, прошивает, заносит в реестр) твердые копии электронных журналов.

### **Диспетчер образовательной деятельности (по расписанию):**

- 1. Составляет расписания занятий (уроков) и осуществлении оперативного регулирования организации образовательного процесса и других видов деятельности в образовательном учреждении, в соответствии с образовательной программой образовательного учреждения, в том числе с использованием компьютерных программ и технологий.
- 2. Своевременно информирует об изменениях в расписании учителей, учеников и их родителей.
- 3. Обеспечивает соблюдение санитарных норм и правил при составлении расписания учебных занятий.
- 4. Работает в тесной связи с заместителями директора и руководителями структурных подразделений образовательного педагогических работников.

# **Специалист по ИКТ (администратор ЭЖ/ЭД):**

- 1. Организует внедрение ЭЖ/ЭД в школе в соответствии с информацией, полученной от заместителей директора, вводит в систему перечень классов, сведения о классных руководителях, список учителей для каждого класса, проводит разделение классов на подгруппы на основании распоряжений и приказов администрации школы.
- 2. Отвечает за достоверность и своевременность ввода информации, полученной от заместителей директора, вносит необходимые изменения в данные электронного журнала на основании распоряжений и приказов администрации школы.
- 3. Несет ответственность за функционирование электронного журнала и своевременное обращение в техподдержку ЭЖ/ЭД в случае необходимости.
- 4. Обеспечивает право доступа различным категориям пользователей на уровне школы;
- 5. Размещает ссылку в ЭЖ/ЭД школьного сайта для ознакомления с нормативно правовыми документами по ведению ЭЖЭД, инструкцию по работе с ЭЖ/ЭД для учеников, родителей (законных представителей), педагогов.
- 6. Осуществляет закрытие учебного года, начало нового учебного года и электронный перевод обучающихся из класса в класс по приказу директора.

# **Заместитель п информатизации:**

- 1. Организует постоянно действующий пункт для обучения работе с электронным журналом педагогов, классных руководителей и родителей в соответствии с графиком, по мере необходимости.
- 2. Разрабатывает, совместно с администрацией школы, нормативную базу по ведению ЭЖ/ЭД;
- 3. Консультирует пользователей ЭЖ/ЭД по основным приемам работы с программным комплексом.
- 4. Проводит мониторинг активности пользователей при работе с ЭЖ/ЭД.
- 5. По окончании учебного периода создает архивные электронные копии ЭЖ/ЭД.
- 6. Контролирует работу администратора ЭЖ/ЭД.

### **Учитель:**

- 1. Создаёт календарно-тематическое планирование и размещает его в ЭЖ/ЭД в соответствии с расписанием. Количество часов в календарно-тематическом планировании должно соответствовать учебному плану.
- 2. Все записи по всем учебным предметам (включая уроки иностранного языка) ведёт на русском языке с обязательным указанием не только тем уроков, но и тем практических, лабораторных, контрольных работ.
- *3.* В начале каждого учебного года, совместно с классным руководителем проводит разделение класса на подгруппы. Записи ведутся индивидуально каждым учителем, ведущим группу. *Перевод обучающихся из группы в группу может быть произведен администратором ЭЖ/ЭД только по окончанию учебного периода (четверти, полугодия).*
- 4. Заполняет ЭЖ/ЭД в день проведения урока.
- 5. В день проведения урока заполняет данные по домашним заданиям.
- 6. Систематически проверяет и оценивает знания учащихся, отмечает посещаемость.
- 7. Оповещает классных руководителей и родителей неуспевающих учащихся и учащихся, пропускающих занятия.
- 8. Отвечает за накопляемость оценок обучающимися, которая зависит от недельной нагрузки педагога. Для объективной аттестации обучающихся за четверть (полугодие) необходимо наличие не менее трех отметок (при 1-часовой недельной нагрузке) и не менее 5 отметок (при учебной нагрузке 2 и более часов в неделю) с обязательным учетом качества знаний обучающихся по письменным контрольным, проверочным, лабораторным, практическим работам. Первые 2 недели при 1-часовой недельной

нагрузке от начала четверти накопляемость отметок не учитывается. По окончании 3 недель обязательна 1 отметка, по окончании 4-х недель - 2 отметки для предметов по 1- 2 часа в неделю. Для предметов с большим количеством часов количество отметок увеличивается. Накопляемость не учитывается у обучающихся, не посещавших уроки.

- 9. Своевременно выставляет отметки в графе того дня (числа), когда проведен урок или письменная работа. Запрещается исправление отметок и выставление отметок «задним числом». Отметки за письменные работы выставляются в сроки, предусмотренные нормами проверки письменных работ по разным предметам (в течение 3-10 дней).
- 10. Вносит в ЭЖ/ЭД оценки с указанием вида контроля.
- 11. В случае болезни основного учителя заменяющий его учитель заполняет ЭЖ/ЭД в установленном порядке. Подпись и другие сведения делаются в журнале замещения уроков.
- 12. Выставляет итоговые отметки обучающихся за четверть, полугодие, год, экзамен и итоговые, не позднее сроков, оговоренных приказом по школе, по завершении учебного периода.
- 13. Устраняет замечания по ведению электронного журнала, отмеченные заместителем директора в установленные сроки.
- 14. Несет ответственность за сохранность своих реквизитов доступа, исключающую подключение посторонних.

#### **Классный руководитель**

- 1. В начале каждого учебного года, не позднее 5 сентября организует передачу, администратору ЭЖ/ЭД списки разделения класса на подгруппы.
- 2. Сообщает администратору ЭЖ/ЭД о необходимости ввода или вывода ученика из подгруппы.
- 3. Отражает в электронном журнале на странице «Посещаемость» в случае отсутствия обучающегося на уроке уважительную или неуважительную причину, по болезни.
- 4. Контролирует выставление педагогами-предметниками оценок учащимся класса. В случае нарушения педагогами своих обязанностей информирует заместителя директора по УВР.
- 5. Систематически информирует родителей о развитии учащегося, его достижениях через просмотр электронного дневника.
- 6. Выверяет правильность анкетных данных об учениках и их родителях. Регулярно, не реже одного раза в месяц, проверяет изменение фактических данных и при наличии таких изменений вносит соответствующие поправки.
- 7. При своевременном, полном и качественном заполнении электронного журнала классный руководитель формирует отчеты по работе в электронном виде:
	- Отчет о посещаемости класса (по месяцам);
	- Предварительный отчет классного руководителя за учебный период;
	- Отчет классного руководителя за учебный период;
	- Итоги успеваемости класса за учебный период;
	- Сводная ведомость учета успеваемости обучающихся класса;
	- Сводная ведомость учета посещаемости;
	- Сводная ведомость учета движения учащихся.
- 8. Ведет мониторинг использования системы учащимися и их родителями.
- 9. По окончании учебного года не позднее 30 июня, обеспечивает распечатку электронных журналов успеваемости обучающихся и сводных ведомостей успеваемости на бумажных носителях (отображая списки класса, отметки, посещаемость, пройденные темы и задание на дом, отметки за четверти, полугодия, учебный год).
- 10. Передает оформленные на бумажном носителе копии ЭЖ/ЭД за учебный год заместителю директора по УР.
- 11. Несет ответственность за сохранность своих реквизитов доступа, исключающую подключение посторонних.

### **Контроль и хранение**

- 1. Директор школы, заместители по учебно-воспитательной работе, администратор ЭЖ/ЭД обеспечивают бесперебойное функционирование ЭЖ/ЭД.
- 2. Контроль над ведением ЭЖ/ЭД осуществляется директором и заместителем директора не реже 1 раза в месяц.
- 3. В конце каждой четверти, полугодия уделяется внимание фактическому усвоению программы (соответствие учебному плану и тематическому планированию); объективности выставленных текущих и итоговых оценок; наличию контрольных и текущих проверочных работ; правильности записи замены уроков (если таковые были).
- 4. Результаты проверки ЭЖ/ЭД заместителем директора школы доводятся до сведения учителей и классных руководителей.
- 5. В случае необходимости использования данных ЭЖ/ЭД из электронной формы в качестве печатного документа информация выводится на печать и заверяется в установленном порядке.
- 6. Школа обеспечивает хранение:
	- журналов успеваемости, обучающихся на электронных носителях 5 лет.
	- изъятых из журналов успеваемости обучающихся сводных ведомостей успеваемости на бумажных носителях - 25 лет.

Приложение 1 к Положению о ведении электронного журнала

# **ПАМЯТКА КЛАССНОМУ РУКОВОДИТЕЛЮ**

### **по работе в автоматизированной информационной системе «ЭлЖур»**

Информационная система «ЭлЖур» доступна с любого компьютера, подключенного к сети тернет, по адресу https://cop.admhmao.ru/.

- 1. Войдите в систему сайта, введите логин и пароль. Если Вы не можете войти в систему обратитесь к администратору школы за помощью.
- 2. Проверьте список своего класса: Если список неточен сообщите администратору школы о недостающих (лишних) обучающихся и недостающих родителях.
- 3. Проверьте список предметов и учителей в вашем классе. В случае несоответствия сообщите администратору школы.
- 4. Разделите на группы детей в классе или, если дети уже разделены, то проверьте правильность разделения класса на подгруппы по соответствующим предметам.
- 5. Сохраните информацию.
- 6. Проверьте класс, в котором Вы преподаете. В случае несоответствия сообщите администратору школы.
- 7. Назначьте из числа родителей администраторов класса, чтобы они могли размещать новости, мероприятия, опросы, осуществлять массовую рассылку сообщений.

#### Приложение 2

к Положению об электронном журнале

### **ПАМЯТКА УЧИТЕЛЮ-ПРЕДМЕТНИКУ**

Ввод и корректировка оценок, посещаемости, заполнение страницы «Домашнее задание» в электронном журнале «ЭлЖур» Информационная система доступна с любого компьютера, подключенного к сети Интернет, по адресу https://cop.admhmao.ru/.

- 1. Войдите в Административную часть системы «ЭлЖур», выберите расписание уроков, или другой нужный вам раздел.
- 2. Выберете предмет c классом, в котором работаете.
- 3. Выберите день, за который хотите выставить оценки.
- 4. Отметьте обучающихся, которых не было на уроке.
- 5. Выставьте оценки за текущий день.
- 6. Перейдите на страницу «Домашнее задание». Заполните информацию на данной странице.
- 7. В поле Тема урока введите тему.
- 8. Удаление информации об оценках или об отсутствии осуществляется путем, повторного нажатия и удаления оценки.
- 9. С подробной инструкцией по использованию ЭЖ/ЭД вы можете познакомиться на сайте «ЭлЖур».

Приложение 3 к Положению о ведении электронного журнала

## **ПАМЯТКА - ИНСТРУКЦИЯ ДЛЯ РОДИТЕЛЕЙ**

*Права доступа родителя в «ЭлЖур» предоставляются лицу, о котором имеются сведения как о родителе в базе данных класса*

#### Уважаемые родители!

Система «ЭлЖур» предназначена для оперативного взаимного информирования обучающихся, педагогов и родителей об учебно-воспитательном процессе.

- Система разработана для пользователя, владеющего только начальными навыками работы в Интернет. Никаких программ на Ваш компьютер устанавливать не нужно, т.к. система представляет из себя Web-сайт.
- 1. Вход в систему «ЭлЖур».
- 2. В адресной строке браузера наберите по адресу https://cop.admhmao.ru/.
- 3. Нажмите на «Войти через Госуслуги»
- 4. Внести логин и пароль
- 5. Работа в системе:
- 6. Просим Вас в течение учебного года регулярно, 1 -2 раза в неделю, заглядывать в ЭЖ/ЭД и обмениваться сообщениями с классным руководителем и, по необходимости, с педагогами и руководителями школы.
- О технических проблемах работы с системой сообщайте, пожалуйста, администратору школы.